Walume back.

# PERSISTENCE: FILE API

Shivaram Venkataraman CS 537, Spring 2020

# **ADMINISTRIVIA**

| Midterm grades ar                        | e up! -> Re                        | grades on              | Piazza by | y rext  | Tues day |
|------------------------------------------|------------------------------------|------------------------|-----------|---------|----------|
| Project 4a: due tor<br>Discussion today: | norrow at 10pm                     | Perf<br>d), P4b previe | ew PIAZZ  | A       |          |
| P4a -<br>P4b -<br>P5 -                   | April 3rd?<br>~10 days<br>~10 days | April 14               | Prepa     | oximate | final!   |

## AGENDA / LEARNING OUTCOMES

How do we achieve resilience against disk errors?

RAID

How to name and organize data on a disk?

Files

What is the API programs use to communicate with OS?

Abstraction Ly Mechanism Policy after

# **RECAP**

#### **RAID**

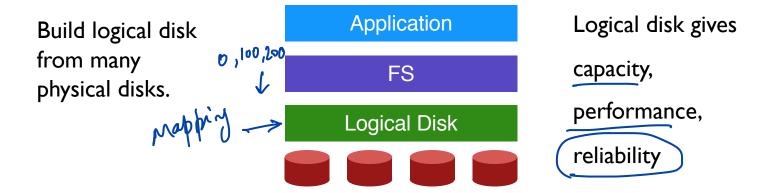

RAID: Redundant Array of Inexpensive Disks

METRICS - Comparing RAID

schemes on

sequential

Capacity: how much space can apps use?

**Reliability**: how many disks can we safely lose? (assume fail stop)

**Performance**: how long does each workload take? (latency, throughput)

Normalize each to characteristics of one disk

Different **RAID levels** make different trade-offs

# RAID LEVEL COMPARISONS

|                                            | Reliability | Capacity | Read latency | Write<br>Latency | Seq Read       | Seq Write    | Rand Read    | Rand<br>Write |  |
|--------------------------------------------|-------------|----------|--------------|------------------|----------------|--------------|--------------|---------------|--|
| RAID-0                                     | (0)         | C*N      | D            | D                | <u>N*S</u>     | <u>N * S</u> | <u>N * R</u> | <u>N * R</u>  |  |
| RAID-I                                     | (I)         | C*N/2    | D            | D                | <u>N/2</u> * S | N/2 * S      | N * R        | N/2 * R       |  |
| Striping Mirroring W. Mriping  Do D1 D2 D3 |             |          |              |                  |                |              |              |               |  |

#### **RAID-4 STRATEGY**

Use **parity** disk

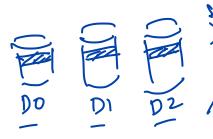

unknown

If an equation has N variables, and N-I are known, you can solve for the unknown.

wing parity

Treat sectors across disks in a stripe as an equation.

ue can derive

Data on bad disk is like an unknown in the equation.

23

#### **RAID 4: EXAMPLE**

# RAID-4: ANALYSIS

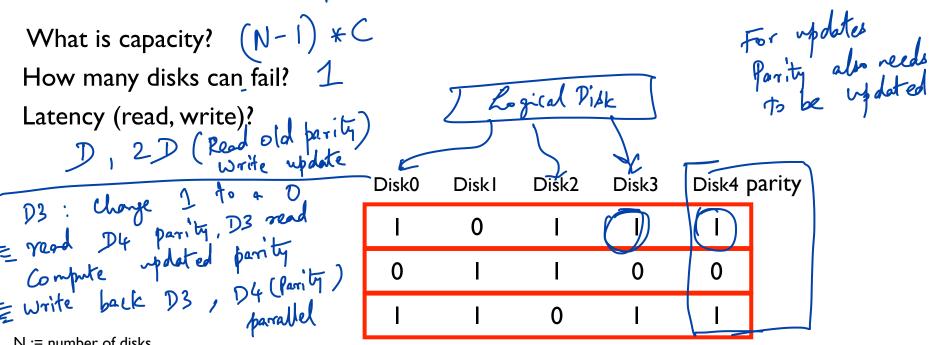

N := number of disks

C := capacity of I disk

S := sequential throughput of I disk

R := random throughput of I disk

D := latency of one small I/O operation

#### RAID-4: THROUGHPUT

What is steady-state throughput for

- sequential reads? (N-1) \*S

   sequential writes? (N-1) \*S

  entire stripe is updated along with parrity
- random reads? (N-1)\*R
- random writes? (next page!)

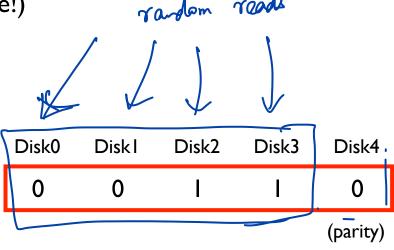

Bothleneck reed in all oblocks that contribute 1 >0 Additive Parity Subtractive Parity > read (0, C1, C2, C3 in 111) Prew Cot ( Prew ) Prew -p write Pnew, c3 new

write

# RAID-5

| Disk0                                | Diskl | Disk2 | Disk3 | Disk4 |  |  |  |
|--------------------------------------|-------|-------|-------|-------|--|--|--|
| -                                    | -     | -     | -     | Р     |  |  |  |
|                                      |       |       |       |       |  |  |  |
|                                      | -     | -     | Р     | -     |  |  |  |
|                                      |       |       |       |       |  |  |  |
| -                                    | -     | Р     | -     | -     |  |  |  |
|                                      | 9     |       |       |       |  |  |  |
| 7                                    |       |       |       | _     |  |  |  |
| Rotate parity across different disks |       |       |       |       |  |  |  |

#### **RAID-5: ANALYSIS**

What is capacity? (N-1) \*C

How many disks can fail? 1

Latency (read, write)? 1, 21

N := number of disks

C := capacity of I disk

S := sequential throughput of I disk

R := random throughput of I disk

D := latency of one small I/O operation

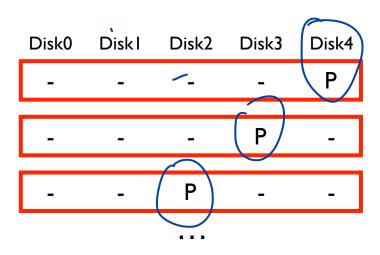

#### RAID-5: THROUGHPUT

What is steady-state throughput for RAID-5?

- sequential reads? (N-I) \*S
   sequential writes? (N-I) \*S
- random reads? N \* R
- random writes? (next page!)

was big problem in RAID-4

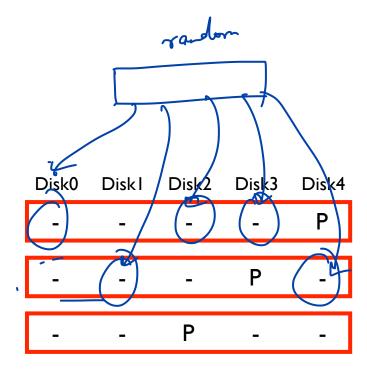

# RAID-5 RANDOM WRITES

fail stop

|                       | Disk 0 | Disk 1 | Disk 2        | Disk 3 | Disk 4    |          |
|-----------------------|--------|--------|---------------|--------|-----------|----------|
| To update 5           | 0      | 1      | 2             | 3      | P0        |          |
| read 5                | 5      | 6      | 7             | (P1)   | 4         |          |
| and Pl                | 10     | 11     | (P2)          | 8      | 9         |          |
| write 5               | 15     | P3     | 12            | 13     | 14        |          |
|                       | P4     | 16     | 17            | 18     | 19 write  | 11 1 12/ |
| To update 1 reed 11 a |        |        |               | Write? | - 1 write | 1 / NX/4 |
| reed 11 a             | 192    |        |               | Logica |           |          |
| write 11              | and P2 |        | read 2 write? | K      |           |          |
|                       |        |        | <u> </u>      | 到日     |           |          |
|                       |        |        | Į             |        | コ コ       |          |

N# R

# RAID LEVEL COMPARISONS

|        | Reliability | Capacity  | Read latency | Write<br>Latency | Seq Read | Seq Write | Rand Read | Rand<br>Write |
|--------|-------------|-----------|--------------|------------------|----------|-----------|-----------|---------------|
| RAID-0 | O           | C*N       | D            | D                | N * S    | N * S     | N * R     | N * R         |
| RAID-I | I           | C*N/2     | D            | D                | N/2 * S  | N/2 * S   | N * R     | N/2 * R       |
| RAID-4 | I           | (N-I) * C | D            | 2D               | (N-I)*S  | (N-I)*S   | (N-I)*R   | R/2           |
| RAID-5 | I           | (N-I) * C | D            | 2D               | (N-I)*S  | (N-I)*S   | N*R       | N/4 * R       |

#### **SUMMARY**

RAID: a faster, larger, more reliable disk system

One logical disk built from many physical disk

Different mapping and redundancy schemes present different trade-offs

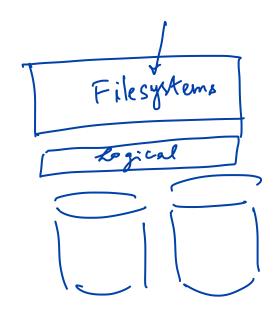

# 

## WHAT IS A FILE?

Array of persistent bytes that can be read/written

File system consists of many files

Refers to collection of files

Also refers to part of OS that manages those files

ext3, ext4, NTFS etc.

Files need names to access correct one

#### Three types of names

- Unique id: inode numbers
- Path
- File descriptor

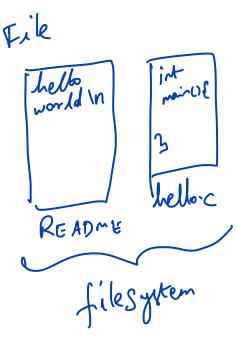

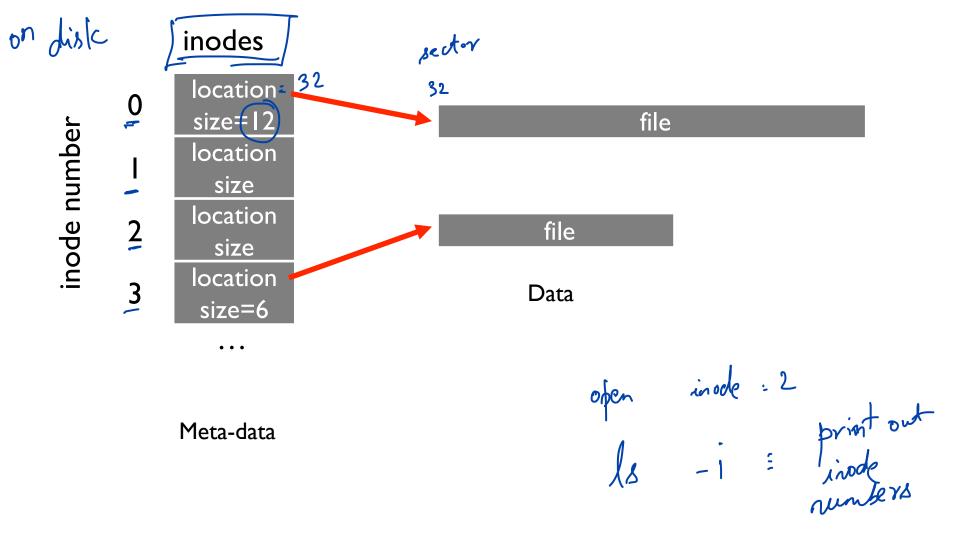

#### FILE API (ATTEMPT 1)

```
read(int inode, void *buf, size_t nbyte)
write(int inode, void *buf, size_t nbyte)
seek(int inode, off t offset)
```

X Not wer friendly

#### Disadvantages?

- names hard to remember
- no organization or meaning to inode numbers
- semantics of offset across multiple processes?

### **PATHS**

inode

String names are friendlier than number names

File system still interacts with inode numbers

Store path-to-inode mappings in a special file or rather a Directory!

"helloic" ~ "

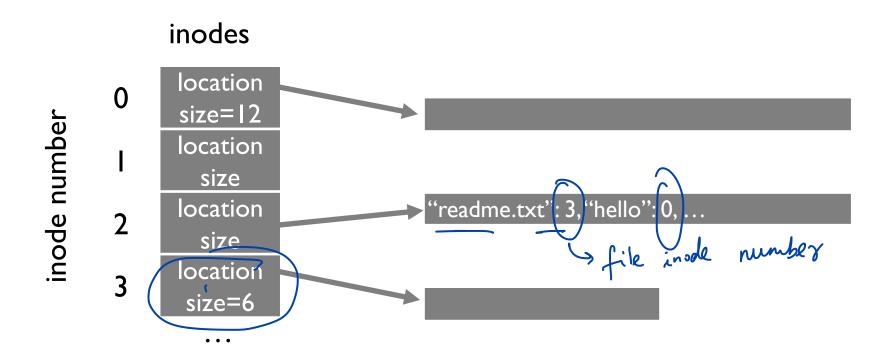

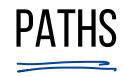

Directory Tree instead of single root directory

File name needs to be unique within a directory

/usr/lib/file.so

/tmp/file.so

Store file-to-inode mapping in each directory

dir

bor: 33

fro bortx+

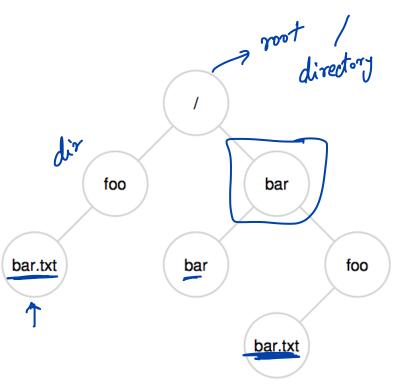

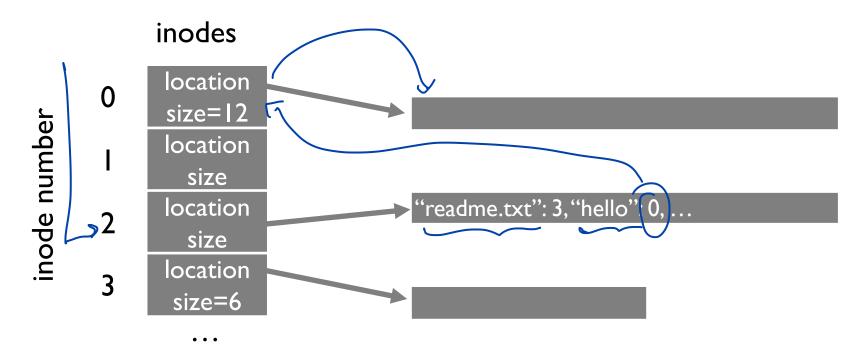

Reads for getting final inode called "traversal"

Example: read /hello

### FILE API (ATTEMPT 2)

```
read(char *path, void *buf, off_t offset, size_t nbyte)
write(char *path, void *buf, off t offset, size t nbyte)
```

Disadvantages?

Expensive traversal!

Goal: traverse once

metr/lib/a.txt
4 operations

# FILE DESCRIPTOR (FD)

in - memory

Idea:

Do expensive traversal once (open file)

Store inode in descriptor object (kept in memory).

Do reads/writes via descriptor, which tracks offset

Each process:

File-descriptor table contains pointers to open file descriptors

Integers used for file I/O are indexes into this table stdin: 0, stdout: 1, stderr: 2

Read Read read 4
lescriptors

read lb

first 16 bytes

#### FILE API (ATTEMPT 3)

```
int fd = open(char *path, int flag, mode_t mode)
read(int fd, void *buf, size_t nbyte)
write(int fd, void *buf, size_t nbyte)
close(int fd)
 advantages:
  - string names
  - hierarchical
  -\traverse once
  - offsets precisely defined
```

# > File criptor descriptor

# FD TABLE (XV6)

Global, Os-level

```
struct file {
                                             struct {
  . . .
                                                  struct spinlock lock;
  struct inode *ip;
                                                 struct file file[NFILE];
  uint off;
          I how for real this have you real this
                                             } ftable;
// Per-process state
struct proc {
  . . .
  struct file *ofile[NOFILE]; // Open files
```

Process Po fd table fds offset =  $\sqrt{12}$ inode 23 inode = 23location = ... size = ... "file.txt" points here int fd1 = open("file.txt"); // returns 3 read(fd1, buf, 12); int fd2 = open("file.txt"); // returns 4

// returns 5

int fd3 = dup(fd2);

# READ NOT SEQUENTIALLY

```
off_t lseek(int filedesc, off_t offset, int whence)
    If whence is SEEK_SET, the offset is set to offset bytes.
    If whence is SEEK CUR, the offset is set to its current
         location plus offset bytes.
    If whence is SEEK END, the offset is set to the size of
                                                   SEEK_SET absolute offset

SEEK_CUR relative current

SEEK_END relative to

end 4 file
         the file plus offset bytes.
 struct file {
   struct inode *ip;
   uint off;
```

**}**;

# **QUIZ 24**

#### https://tinyurl.com/cs537-sp20-quiz24

```
int fd1 = open("file.txt"); // returns 12
Lint fd2 = open("file.txt"); // returns 13
3 read(fd1, buf, 16);
4 int fd3 = dup(fd2);
                       // returns 14
$ read(fd2, buf, 16);
 lseek(fd1, 100, SEEK_SET);
  Offset for fd I opened, read 3 = 16, leek 5 = 100
                      read = 16
  Offset for fd2
                     read = 16
  Offset for fd3
```

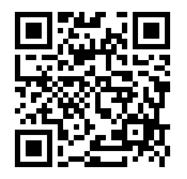

# WHAT HAPPENS ON FORK?

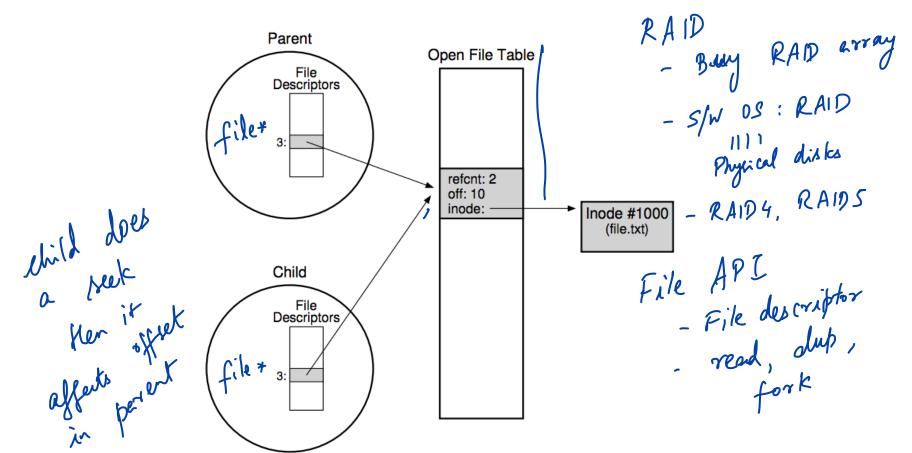

## COMMUNICATING REQUIREMENTS: FSYNC

File system keeps newly written data in memory for awhile Write buffering improves performance (why?)

But what if system crashes before buffers are flushed?

fsync(int fd) forces buffers to flush to disk, tells disk to flush its write cache Makes data durable

### **DELETING FILES**

There is no system call for deleting files!

Inode (and associated file) is garbage collected when there are no references

Paths are deleted when: unlink() is called

FDs are deleted when: close() or process quits

#### RENAME

#### **rename**(char \*old, char \*new):

- deletes an old link to a file
- creates a new link to a file

Just changes name of file, does not move data Even when renaming to new directory

What can go wrong if system crashes at wrong time?

#### ATOMIC FILE UPDATE

Say application wants to update file.txt atomically If crash, should see only old contents or only new contents

- I. write new data to file.txt.tmp file
- 2. fsync file.txt.tmp
- 3. rename file.txt.tmp over file.txt, replacing it

### **SUMMARY**

Using multiple types of name provides convenience and efficiency

Special calls (fsync, rename) let developers communicate requirements to file system

Next class: Directory features, Filesystem implementation

Discussion: Debugging parallel code, P4b